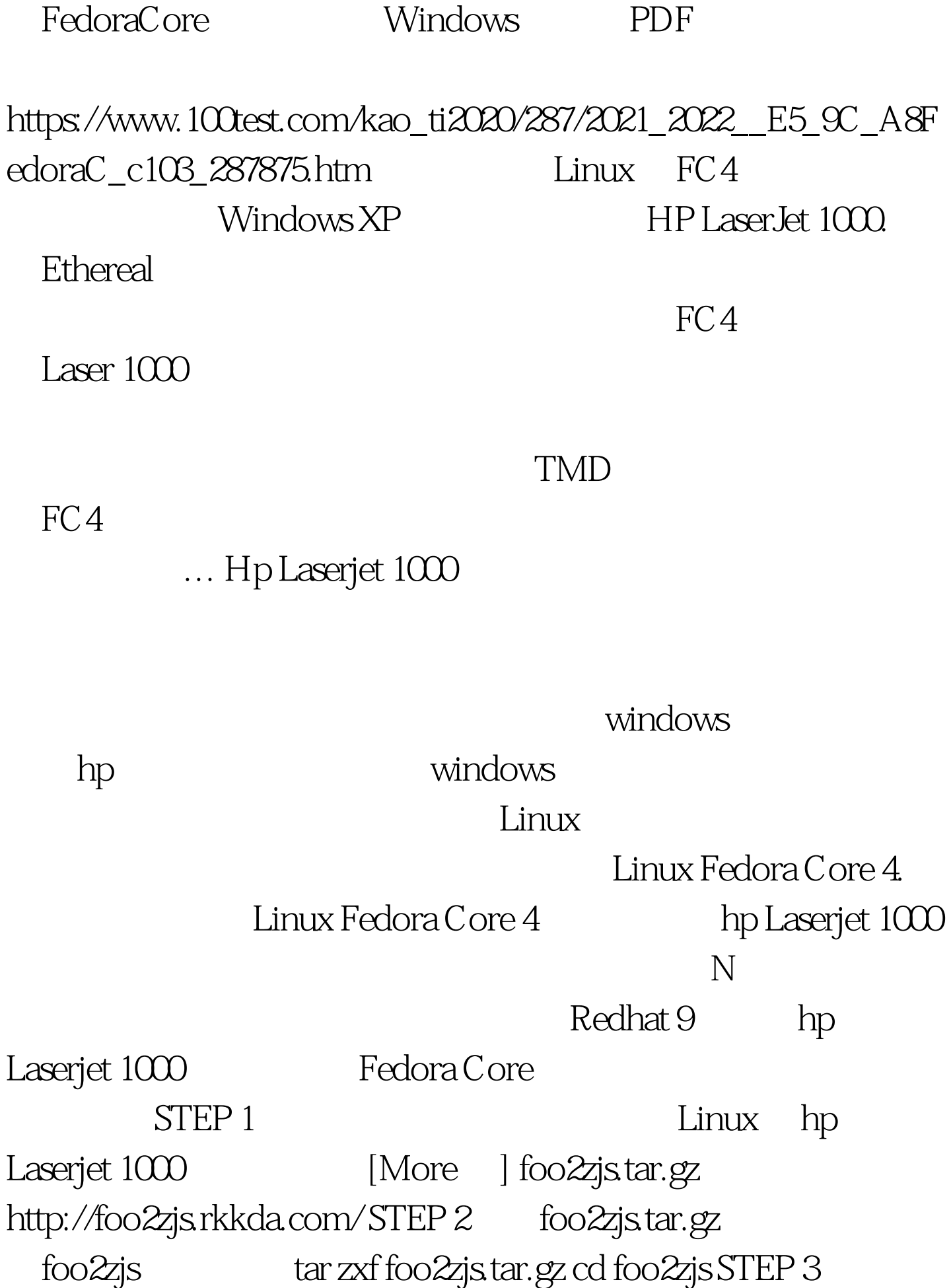

## hp Laserjet 1000 make /getweb 1000 make install make insatll-hotplug STEP 4: xwindow hp Laserjet 1000 STEP 5

, we see that  $\mathop{\mathrm{Step}} 4$ 

 $SMB$  100Test  $100T$ est  $100T$ 

www.100test.com